#### Język SQL. Rozdział 9. Język definiowania danych DDL, cześć 1.

Tworzenie relacji, typy danych, wartości domyślne atrybutów, słownik bazy danych.

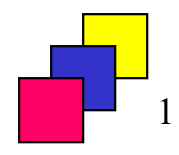

#### Tworzenie relacji

• polecenie CREATE TABLE

CREATE TABLE nazwa\_relacji (nazwa\_atrybutu typ (rozmiar) [DEFAULT wartość\_domyślna] [ [CONSTRAINT nazwa\_ogr] ograniczenie\_atr], nazwa\_atrybutu typ (rozmiar) [DEFAULT wartość\_domyślna] [ [CONSTRAINT nazwa\_ogr] ograniczenie\_atr], ....

[ [CONSTRAINT nazwa\_ogr] ograniczenie\_rel, ...] );

- Nazwa relacii:
	- musi zaczynać się od litery A-Za-z,
	- może zawierać litery, cyfry, znaki \_ \$ # (ostatnie dwa nie są zalecane),
	- jest nieczuła na wielkość użytych znaków (chyba że użyto cudzysłowu),
	- nie może przekroczyć 30 znaków,
	- musi być jednoznaczna i różna od nazw innych relacji, perspektyw i synonimów w schemacie danego użytkownika,
	- nie może być słowem zastrzeżonym języka SQL.

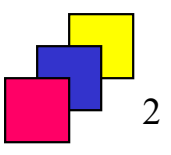

<sup>(</sup>c) Instytut Informatyki Politechniki Poznańskiej 2

## Typy Oracle atrybutów relacji

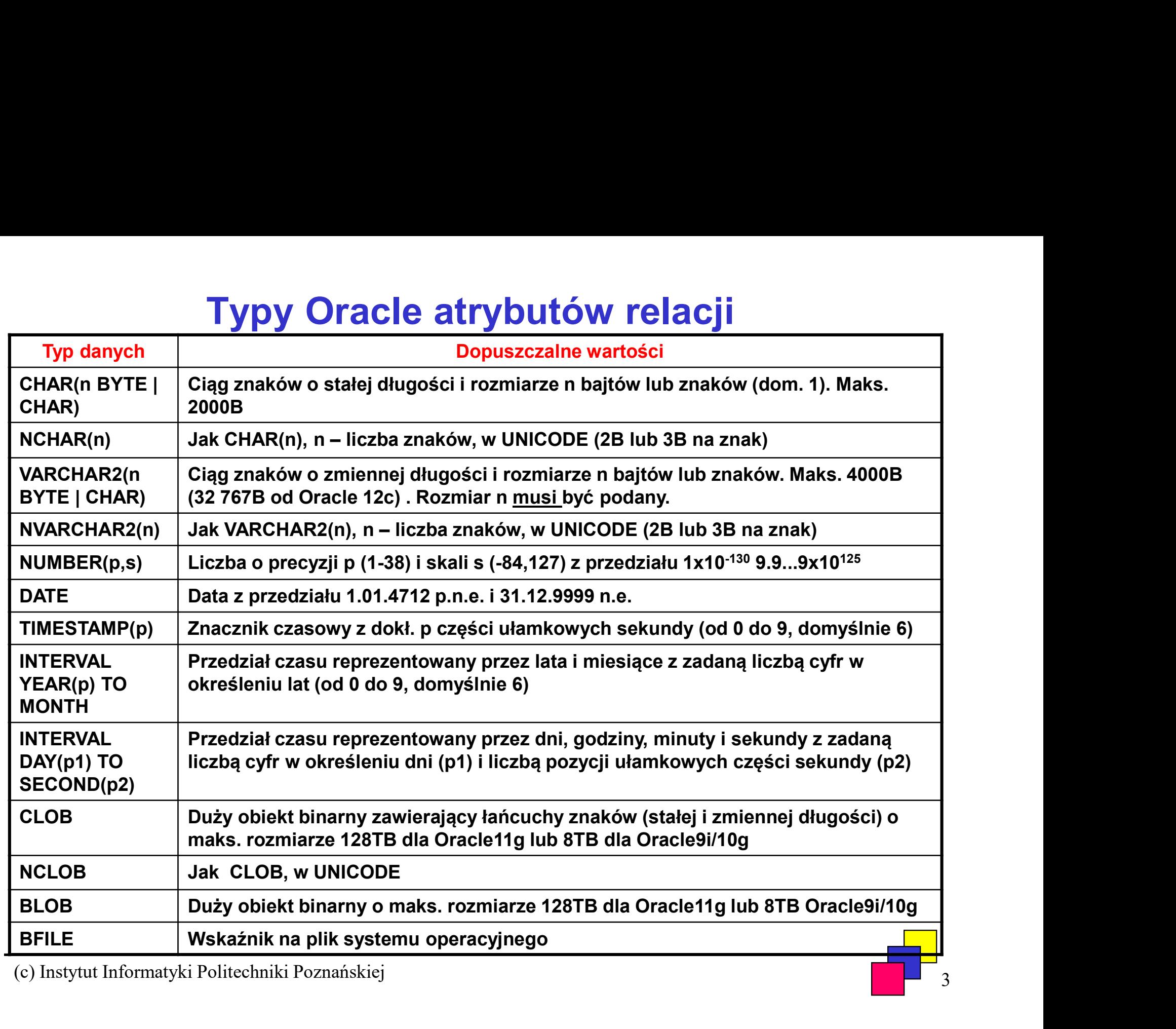

# Typ NUMBER (1)

- 
- Typ NUMBER (1)<br>• Zakres: <10<sup>-130</sup>, 10<sup>126</sup> 1><br>• Zaimplementowany w sposób <u>niezależny</u> od platformy<br>• Deklaracja typu zmiennoprzecinkowego: NUMBER • Zakres: <10<sup>-130</sup>, 10<sup>126</sup> - 1><br>• Zaimplementowany w sposób <u>niezależny</u> od platformy<br>• Deklaracja typu zmiennoprzecinkowego: NUMBER<br>• maks. 40 pozycji
- Deklaracja typu zmiennoprzecinkowego: NUMBER
	- maks. 40 pozycji

pr\_placa NUMBER,

- Deklaracja typu stałoprzecinkowego: NUMBER(precyzja, skala):
	-
- precyzja: <1, 38> całkowita liczba pozycji znaczących • skala: <-84, 127> - liczba pozycji na prawo (dodatnia) lub lewo (ujemna) od przecinka

```
pr_dodatek NUMBER(6,2),
pr_wzrost NUMBER(3),
pr_ułamek NUMBER(8,10),
pr_tysiące NUMBER(1,-3),
```
# Typ NUMBER (2) **Typ NUMBER (2)**<br>
oprzecinkowy:<br>
adek 1. precyzja > skala, np. NUMBER(6,<br>
kres: <-9 999,99, 9 999,99><br>
zby zaokrąglane do dwóch miejsc po przecin<br>
• 1 234,56 -> 1 234,56<br>
• 1 234,567 -> 1 234,57<br>
• > 9999,99 lub < -9999,99 **Fyp NUMBER (2)**<br>
oprzecinkowy:<br>
adek 1. precyzja > skala, np. NUMBER(6,<br>
kres: <-9 999,99, 9 999,99><br>
zby zaokrąglane do dwóch miejsc po przecink<br>
• 1 234,56 -> 1 234,56<br>
• 1 234,567 -> 1 234,57<br>
• > 9999,99 lub < -9999,

- Typ stałoprzecinkowy:
	- przypadek 1. precyzja > skala, np. NUMBER(6,2): adek 1. precyzja > skala, np. NUMBER(6,<br>kres: <-9 999,99, 9 999,99><br>zby zaokrąglane do dwóch miejsc po przecin<br>• 1 234,56 -> 1 234,56<br>• 1 234,567 -> 1 234,57<br>• > 9999,99 lub < -9999,99 -> błąd<br>adek 2. skala = 0, np. NUMBE
		- zakres: <-9 999,99, 9 999,99>
		- liczby zaokrąglane do dwóch miejsc po przecinku, np.:
			-
			-
			-
- **Typ NUMBER (2)**<br>
oprzecinkowy:<br>
adek 1. precyzja > skala, np. NUMBER(6,2):<br>
kres: <-9 999,99, 9 999,99><br>
zzby zaokrąglane do dwóch miejsc po przecinku, np.:<br>
 1 234,56 -> 1 234,56<br>
 1 234,567 -> 1 234,57<br>
 > 9999,99 l • przypadek 2. skala = 0, np. NUMBER $(4,0)$  lub NUMBER $(4)$ : adek 1. precyzja > skala, ilp. NOMBER(0,<br>kres: <-9 999,99, 9 999,99><br>zby zaokrąglane do dwóch miejsc po przecin<br>• 1 234,56 -> 1 234,56<br>• 234,567 -> 1 234,57<br>• > 9999,99 lub < -9999,99 -> błąd<br>adek 2. skala = 0, np. NUMBER( References.  $\sim$  3 939, 3 939, 3 939, 3 939, 3 939, 2<br>
zby zaokrąglane do dwóch miejsc po przecin<br>
• 1 234,567 -> 1 234,56<br>
• 1 234,567 -> 1 234,57<br>
• > 9999,99 lub < -9999,99 -> błąd<br>
adek 2. skala = 0, np. NUMBER(4,0) l  $229$ <br>  $\cdot$  1 234,56 -> 1 234,56<br>  $\cdot$  1 234,56 -> 1 234,56<br>  $\cdot$  1 234,56 -> 1 234,57<br>  $\cdot$  > 9999,99 lub < -9999,99 -> błąd<br> **adek 2. skala = 0, np. NUMBER(4,0) lub N**<br>  $\cdot$ zba całkowita, zakres: <-9999, 9999><br>  $\cdot$ zby
	- liczba całkowita, zakres: <-9999, 9999>
	- liczby zaokrąglane do liczb całkowitych, np.:
		-
		-
		-
		-

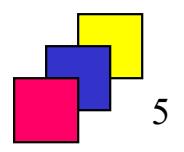

# Typ NUMBER (3)

- Typ stałoprzecinkowy (cd):
- przypadek 3. precyzja < skala, np. NUMBER(8,10): **Typ NUMBER (3)**<br>
oprzecinkowy (cd):<br>
adek 3. precyzja < skala, np. NUMBER(8,10):<br>
kres: <-0.0099999999, 0.00999999999<br>
zzby zaokrąglane do dziesięciu miejsc po przecinku, np.<br>
• 0,0012345678 -> 0,0012345678<br>
• 0,00123456 **FORMOTER (3)**<br>
oprzecinkowy (cd):<br>
adek 3. precyzja < skala, np. NUMBER(8,<br>
kres: <-0.00999999999, 0.0099999999><br>
zby zaokrąglane do dziesięciu miejsc po prze<br>
• 0,0012345678 -> 0,0012345678<br>
• 0,00123456781 -> 0,0012345
	- zakres: <-0.0099999999, 0.0099999999>
	- liczby zaokrąglane do dziesięciu miejsc po przecinku, np.: **Typ NUMBER (3)**<br>
	oprzecinkowy (cd):<br>
	adek 3. precyzja < skala, np. NUMBER(8,10):<br>
	kres: <-0.00999999999, 0.0099999999><br>
	zby zaokrąglane do dziesięciu miejsc po przecinku, np.:<br>
	• 0,0012345678 -> 0,0012345678<br>
	• 0,0012345 **Typ NUMBER (3)**<br>
	oprzecinkowy (cd):<br>
	adek 3. precyzja < skala, np. NUMBER(8,10):<br>
	kres: <-0.00999999999, 0.00999999999><br>
	zby zaokrąglane do dziesięciu miejsc po przecinku, np.:<br>
	• 0,0012345678 -> 0,0012345678<br>
	• 0,001234  $\begin{array}{lll} \textbf{Typ NUMBER (3)}\\ \textbf{oprzechkowy (cd):}\\ \textbf{adek 3. precyzja < skala, np. NUMBER(8,10):}\\ \textbf{kres: <-0.0099999999, 0.0099999999>}\\ \textbf{zby zaokraglane do dziesięciu miejsc po przecinku, np.:}\\ \textbf{• 0,0012345678 > 0,0012345678}\\ \textbf{• 0,00123456789 > 0,0012345678}\\ \textbf{• 0,00123456789 > 0,$ adek 3. precyzja < skala, np. NUMBER(8,<br>kres: <-0.00999999999, 0.0099999999><br>
	zby zaokrąglane do dziesięciu miejsc po prze<br>
	• 0,0012345678 -> 0,0012345678<br>
	• 0,00123456781 -> 0,0012345678<br>
	• 0,00123456789 -> 0,0012345679<br> kres: <-0.00999999999, 0.00999999999<br>
	zby zaokrąglane do dziesięciu miejsc po prze<br>
	• 0,0012345678 -> 0,0012345678<br>
	• 0,00123456781 -> 0,0012345678<br>
	• 0,00123456789 -> 0,0012345679<br>
	• 0,000000000005 -> 0,0000000001<br>
	• >=0,
		-
		-
		-
		-
		-
	- przypadek 4. skala < 0, np.  $NUMBER(1, -3)$ : verty zaokrągiane do dziesięciu miejsc po prze<br>
	• 0,0012345678 -> 0,0012345678<br>
	• 0,00123456781 -> 0,0012345678<br>
	• 0,00123456789 -> 0,0012345679<br>
	• 0,00000000005 -> 0,0000000001<br>
	• >=0,01 lub <= -0,01 -> błąd<br>
	adek 4. ska • 0,0012345678 -> 0,0012345678<br>• 0,00123456781 -> 0,0012345678<br>• 0,00123456789 -> 0,0012345679<br>• 0,00000000005 -> 0,0000000001<br>• >=0,01 lub <= -0,01 -> błąd<br>**adek 4. skala < 0, np. NUMBER(1, -3):**<br>kres: **<-9000, 9000>**<br>•
		- zakres: <-9000, 9000>
		- liczby całkowite zaokrąglane do najbliższego tysiąca, np.:
			-
			-
			-
			-

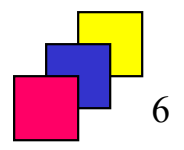

#### Podtypy typu NUMBER

- 
- Podtypy typu NUM<br>• DECIMAL(precyzja, skala) NUMBER(precyzja<br>• FLOAT, DOUBLE PRECISION NUMBER(126),<br>• FLOAT(precyzja) NUMBER(precyzja), precyzja<br>• INT, INTEGER, SMALLINT NUMBER(38),<br>• REAL FLOAT(63).<br>• Pozostałe t
- Podtypy typu NUMBER<br>• DECIMAL(precyzja, skala) NUMBER(precyzja, skala),<br>• FLOAT, DOUBLE PRECISION NUMBER(126), precyzja binarna,<br>• FLOAT(precyzja) NUMBER(precyzja), precyzja binarna do 126 bit • FORECOMAL (Precyzja, skala)<br>• FLOAT, DOUBLE PRECISION – NUMBER(precyzja, skala),<br>• FLOAT, DOUBLE PRECISION – NUMBER(126), precyzja binarna,<br>• FLOAT(precyzja) – NUMBER(precyzja), precyzja binarna do 126 bitów,<br>• INT, INT • Podtypy typu NUMBER<br>• DECIMAL(precyzja, skala) – NUMBER(precyzja, skala),<br>• FLOAT, DOUBLE PRECISION – NUMBER(126), precyzja binarna,<br>• FLOAT(precyzja) – NUMBER(precyzja), precyzja binarna do 126 bitów,<br>• INT, INTEGER, SM • Podtypy typu NUMBER<br>• DECIMAL(precyzja, skala) – NUMBER(precyzja, skala),<br>• FLOAT, DOUBLE PRECISION – NUMBER(126), precyzja binarna,<br>• FLOAT(precyzja) – NUMBER(precyzja), precyzja binarna do 126 bit<br>• INT, INTEGER, SMALL • DECIMAL(precyzja, skala) – NUMBER(precyzja, skala),<br>• FLOAT, DOUBLE PRECISION – NUMBER(precyzja, skala),<br>• FLOAT(precyzja) – NUMBER(precyzja), precyzja binarna,<br>• FLOAT(precyzja) – NUMBER(precyzja), precyzja binarna do 1
- 
- 
- 

#### Pozostałe typy numeryczne

- Typy zmiennoprzecinkowe z reprezentacją binarną wg standardu IEEE-754: LOAT (precyzja) – NUMBER (precyzja), precyzja binarna do 1<br>NT, INTEGER, SMALLINT – NUMBER (38),<br>IUMERIC (precyzja, skala) – NUMBER (precyzja, skala),<br>REAL – FLOAT (63).<br>Pozostałe typy numeryczne<br>Typy zmiennoprzecinkowe z r VI, INTEGER, SMALLINT – NUMBER(38),<br>IUMERIC(precyzja, skala) – NUMBER(precyzja, skala),<br>REAL – FLOAT(63).<br>Pozostałe typy numeryczne<br>Typy zmiennoprzecinkowe z reprezentacją binarną wg st<br>EEE-754:<br>• BINARY\_FLOAT – 4 bajty,<br>•
	-
	-

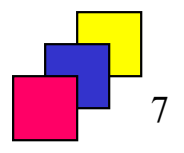

#### Ciągi znaków zmiennej długości (1)

- Ciągi znaków zmiennej długości (1)<br>• VARCHAR2 ciąg znaków kodowany zestawem znaków domyślnym<br>• długość podajemy w bajtach lub znakach:<br>• długość podajemy w bajtach lub znakach: dla bazy, maks. długość 4000B (32 767B w Oracle12c), Ciągi znaków zmiennej długości (1)<br>"ARCHAR2 – ciąg znaków kodowany zestawem znaków domyślnyn<br>"Ma bazy, maks. długość 4000B (32 767B w Oracle12c),<br>"Mugość podajemy w bajtach lub znakach:<br>"Azwisko VARCHAR2(100 BYTE), imię VA VARCHAR2 – ciąg znaków kodowany zestawem znaków<br>dla bazy, maks. długość 4000B (32 767B w Oracle12c),<br>długość podajemy w bajtach lub znakach:<br>nazwisko VARCHAR2(100 BYTE), imię VARCHAR2(50 C<br>pominięcie BYTE i CHAR – długość VARCHAR2 – ciąg znaków kodowany zes<br>dla bazy, maks. długość 4000B (32 767B ·<br>• długość podajemy w bajtach lub znaka<br>nazwisko VARCHAR2(100 BYTE), imię VA<br>• pominięcie BYTE i CHAR – długość wyraż<br>określonych przez parametr s
	- długość podajemy w bajtach lub znakach:

nazwisko VARCHAR2(100 BYTE), imię VARCHAR2(50 CHAR),

określonych przez parametr sesji NLS\_LENGTH\_SEMANTICS.

dla bazy, maks. długość 4000B (32 767B w Oracle12c),<br>
• długość podajemy w bajtach lub znakach:<br>
nazwisko VARCHAR2(100 BYTE), imię VARCHAR2(50 CHAR),<br>
• pominięcie BYTE i CHAR – długość wyrażona w jednostkach<br>
określonych może wykorzystywać inny zestaw znaków niż domyślny dla bazy.

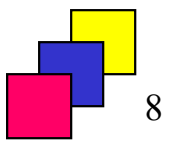

#### Ciągi znaków zmiennej długości (2)

- Synonimy:
	- VARCHAR2: CHAR VARYING, CHARACTER VARYING, STRING, VARCHAR,
	- NVARCHAR2: NATIONAL CHAR VARYING, NCHAR VARYING, NATIONAL CHARACTER VARYING.
- Uwaga!

W Oracle pusty ciąg znaków jest równy NULL. Jest to sprzeczne ze standardem języka SQL.

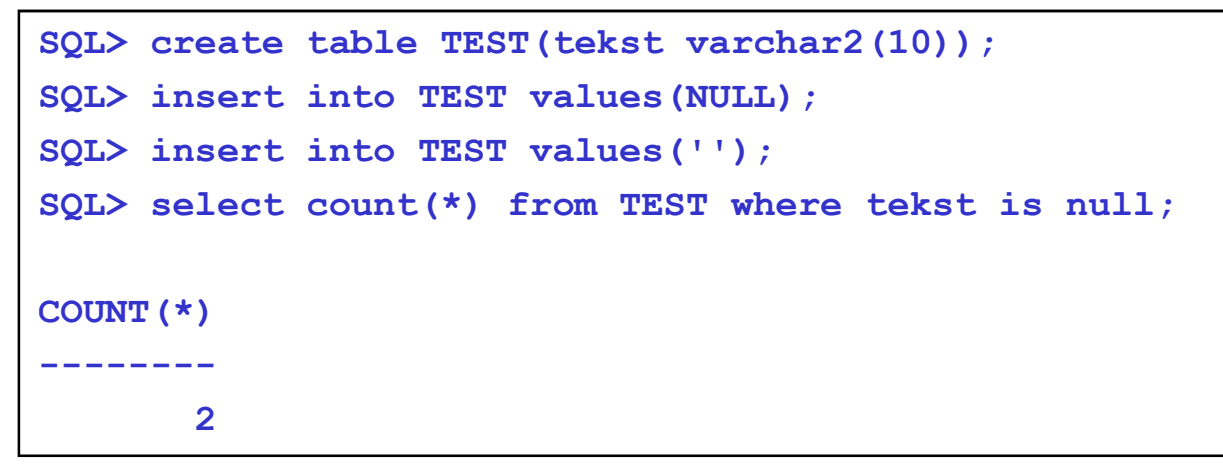

## Ciągi znaków stałej długości

- Ciągi znaków stałej długości<br>• CHAR ciąg znaków kodowany zestawem znaków domyślnym dla<br>• długość podajemy w bajtach lub znakach:<br>• długość podajemy w bajtach lub znakach: bazy, maks długość. 2000B (255B przed Oracle8i), **Ciągi znaków stałej długości**<br>CHAR – ciąg znaków kodowany zestawem znaków domyślnym dla<br>azy, maks długość. 2000B (255B przed Oracle8i),<br>• długość podajemy w bajtach lub znakach:<br>PESEL CHAR(11 BYTE), plec CHAR<br>• pominięci Clągi znaków Stałej długości<br>CHAR – ciąg znaków kodowany zestawem znaków domyślazy, maks długość. 2000B (255B przed Oracle8i),<br>• długość podajemy w bajtach lub znakach:<br>• pominięcie BYTE i CHAR – długość wyrażona w jednost
	- długość podajemy w bajtach lub znakach:

#### PESEL CHAR(11 BYTE), plec CHAR

- określonych przez parametr sesji NLS\_LENGTH\_SEMANTICS,
- 
- niewykorzystane pozycje dopełniane spacjami z prawej strony.
- bazy, maks długość. 2000B (255B przed Oracle8i),<br>
 długość podajemy w bajtach lub znakach:<br>
PESEL CHAR (11 BYTE), plec CHAR<br>
 pominięcie BYTE i CHAR długość wyrażona w jednostkach<br>
określonych przez parametr sesji NLS\_ korzystać z innego zestawu znaków niż domyślny dla bazy
- Synonimy:
	- CHAR: CHARACTER
	- NCHAR: NATIONAL CHARACTER, NATIONAL CHAR

![](_page_9_Picture_11.jpeg)

# Kolumna IDENTITY (1)

- Kolumna, której wartości w rekordach będą generowane automatycznie (przy użyciu sekwencji).
- Najczęściej służy do identyfikowania rekordów (jako np. klucz podstawowy).
- Cechy:
	- tylko jedna kolumna IDENTITY w relacji,
	- kolumna domyślnie posiada ograniczenie NOT NULL,
	- kolumna nie może mieć zdefiniowanej klauzuli DEFAULT,
	- mechanizm dostępny od Oracle12c.
- Przykłady:

CREATE TABLE pracownicy (id\_prac NUMBER(6) GENERATED ALWAYS AS IDENTITY, …

- *id prac* w kolejnych rekordach uzyska wartości od 1 z krokiem 1,
- podanie wartości dla *id prac* przy wstawianiu rekordu zakończy się błędem,

# Kolumna IDENTITY (2)

• Przykłady (cd):

```
CREATE TABLE pracownicy
(id_prac NUMBER(6) GENERATED BY DEFAULT AS IDENTITY, …
```
- *id prac* w kolejnych rekordach uzyska wartości od 1 z krokiem 1,
- podana przez użytkownika wartość dla *id prac* przy wstawianiu rekordu zostanie uwzględniona,
- podanie wartości NULL zakończy się błędem,

#### CREATE TABLE pracownicy (id\_prac NUMBER(6) GENERATED BY DEFAULT ON NULL AS IDENTITY, …

• j.w. + wartość zostanie wygenerowana automatycznie również wówczas, gdy przy wstawianiu dla *id prac* podano wartość NULL.

![](_page_11_Figure_8.jpeg)

# Kolumna IDENTITY (3)

- Przykłady (cd):
	- id\_prac w kolejnych rekordach uzyska wartości od 100 z krokiem 10.

![](_page_12_Picture_3.jpeg)

![](_page_12_Figure_4.jpeg)

#### Wartości domyślne atrybutów (1)

• Każdemu atrybutowi można nadać domyślną wartość początkową. Robi się to za pomocą słowa kluczowego DEFAULT.

```
CREATE TABLE pracownicy (
                  Wartości domyślne atrybutć<br>mu atrybutowi można nadać domyślną wa<br>ię to za pomocą słowa kluczowego DEFAL<br>E TABLE pracownicy (Microwego DEFAL<br>id_prac NUMBER(6),<br>nazwisko VARCHAR2(50) DEFAULT 'NOWY PR<br>data_zatrudnienia DATE
                 nazwisko VARCHAR2(50) DEFAULT 'NOWY PRACOWNIK',
                  Wartości domyślne atrybutów (1)<br>mu atrybutowi można nadać domyślną wartość początkc<br>ię to za pomocą słowa kluczowego DEFAULT.<br>E TABLE pracownicy (<br>id_prac NUMBER(6),<br>nazwisko VARCHAR2(50) DEFAULT 'NOWY PRACOWNIK',<br>data_z
                 pensja NUMBER(6,2) DEFAULT 1000,
                  Wal tOSCI GOITIYSITIE atl YDUtOW (1)<br>mu atrybutowi można nadać domyślną wartość pocz<br>ię to za pomocą słowa kluczowego DEFAULT.<br>E TABLE pracownicy (<br>id_prac NUMBER(6),<br>nazwisko VARCHAR2(50) DEFAULT 'NOWY PRACOWNIK',<br>data_za
                          DEFAULT CURRENT_DATE+INTERVAL '1' YEAR);
```
• W Oracle12c wartością domyślną dla atrybutu może być sekwencja (alternatywa dla kolumny IDENTITY).

![](_page_13_Figure_4.jpeg)

#### Wartości domyślne atrybutów (2)

• Działanie klauzuli DEFAULT podczas wstawiania danych:

```
SQL> CREATE TABLE test(id NUMBER NOT NULL, 
             tekst VARCHAR2(10) DEFAULT 'PUSTY' NOT NULL);
Wartości domyślne atrybutów (2)<br>
Działanie klauzuli DEFAULT podczas wstawiania danych:<br>
SQL> CREATE TABLE test(id NUMBER NOT NULL,<br>
tekst VARCHAR2(10) DEFAULT "PUSTY" NOT NULL);<br>
SQL> INSERT INTO test(id, tekst) VALUES(20,
SQL> INSERT INTO test(id, tekst) VALUES(20, NULL); -- Błąd
```
• Od Oracle12c dostępna klauzula DEFAULT ON NULL:

```
SQL> CREATE TABLE test(id NUMBER NOT NULL, 
                     tekst VARCHAR2(10) DEFAULT ON NULL 'PUSTY' NOT NULL);
DZIAłANIE KIAUZUII DEFAULI podczas wstawiania danych:<br>
SQL> CREATE TABLE test(id NUMBER NOT NULL),<br>
tekst VARCHAR2(10) DEFAULT 'PUSTY' NOT NULL);<br>
SQL> INSERT INTO test(id) VALUES(10); -- OK<br>
SQL> INSERT INTO test(id, teks
SQL> CREATE TABLE test(id NUMBER NOT NULL);<br>
tekst VARCHARZ(10) DEFAULT 'PUSTY' NOT NULL);<br>
SQL> INSERT INTO test(id) VALUES(10); -- OK<br>
SQL> INSERT INTO test(id, tekst) VALUES(20, NULL); -- Bład<br>
Od Oracle12c dostępna kla
SQL> SELECT * FROM test;
ID TEKST
SQL> INSERT INTO test(id, tekst) VALUES(20, 1<br>
Od Oracle 12c dostępna klauzula DEFA<br>
SQL> CREATE TABLE test(id NUMBER NOT NULL,<br>
tekst VARCHAR2(10) DEFAULT ON NULL<br>
SQL> INSERT INTO test(id) VALUES(10); -- OK<br>
SQL> SELECT 
Od Oracle12c dostępna klauzula DEFA<br>
SQL> CREATE TABLE test (id NUMBER NOT NULL,<br>
tekst VARCHAR2 (10) DEFAULT ON NULL '1<br>
SQL> INSERT INTO test (id, tekst) VALUES (20, 1<br>
SQL> SELECT * FROM test;<br>
ID TEKST<br>
-------------
20 PUSTY
```
## Tworzenie relacji przez podzapytanie

- 
- **Fworzenie relacji przez podzapytanie<br>• Wynik zapytania można utrwalić w postaci relacji:<br>• nowa relacja składa się z atrybutów wymienionych w klauzuli SELE<br>• jeśli podano liste nazw atrybutów powej relacji to lista atrybu** • nowa relacja składa się z atrybutów wymienionych w klauzuli SELECT zapytania,
	- jeśli podano listę nazw atrybutów nowej relacji to lista atrybutów w klauzuli SELECT zapytania musi się pokrywać z tą listą.

```
CREATE TABLE nazwa_relacji
               [ (nazwa_atrybutu [typ_wartości] [NULL | NOT NULL], ...) ]
AS SELECT zapytanie;
Wynik zapytania można utrwalić w postaci relacji:<br>
'nowa relacja składa się z atrybutów wymienionych w klauzuli SELECT<br>
zapytania,<br>
'isli podano listę nazw atrybutów nowej relacji to lista atrybutów w<br>
klauzuli SELECT zapy
Versin poualine inserting mass sign politically to lista anyoniow which<br>is a creater TABLE nazwa_relacji<br>
CREATE TABLE nazwa_relacji<br>
[(nazwa_atrybutu [typ_wartości] [NULL | NOT NULL], ...) ]<br>
AS SELECT zapytanie;<br>
CREATE 
ENDERTE TABLE TRAVISE (IRENT PROTTERT)<br>
[(nazwa_atrybutu [typ_wartości] [NULL | NOT NULL], ...) ]<br>
AS SELECT zapytanie;<br>
CREATE TABLE roczne_place (nazwisko NOT NULL, etat, roczne)<br>
AS SELECT nazwisko, etat, 12*placa_pod+C
```
AS SELECT nazwisko, etat, 12\*placa\_pod+COALESCE(placa\_dod,0) FROM pracownicy;

SELECT nazwisko, nazwa, CURRENT\_DATE-zatrudniony AS staz

![](_page_15_Picture_8.jpeg)

#### Słownik bazy danych (dot. Oracle)

![](_page_16_Picture_49.jpeg)

SELECT object\_name, object\_type FROM user\_objects ORDER BY object\_name;

SELECT table\_name FROM user\_tables ORDER BY table\_name;

SELECT column\_name FROM user\_tab\_columns WHERE table\_name = 'PRACOWNICY' ORDER BY column\_name;